## WEB申し込みに関するFAQ

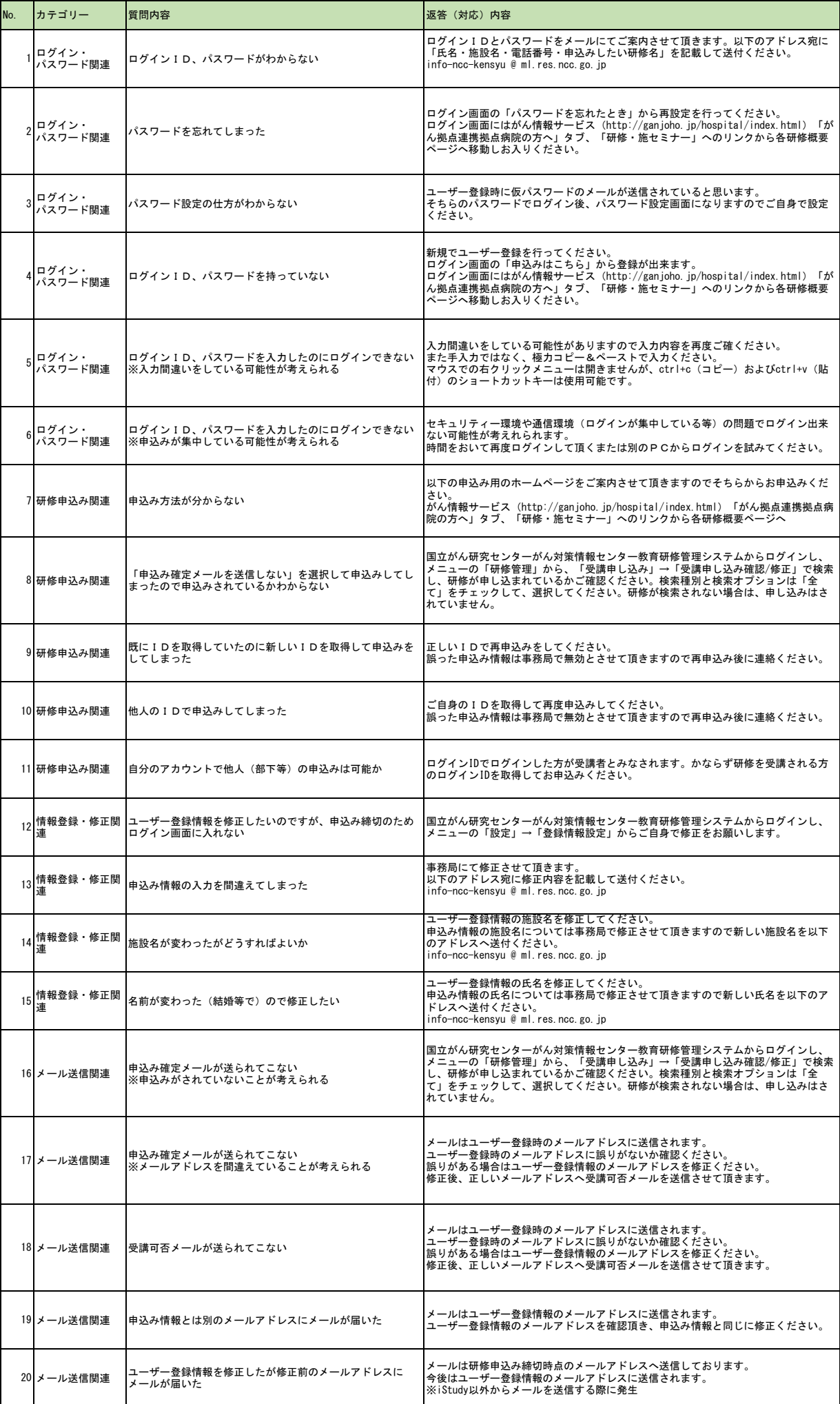